#### **Computer Graphics CS 543 – Lecture 8 (Part 2) Texturing**

#### Prof Emmanuel Agu

*Computer Science Dept. Worcester Polytechnic Institute (WPI)*

# **The Limits of Geometric Modeling**

- Although graphics cards can render over 10 million polygons per second, that number is insufficient for many phenomena
	- $\bullet$ Clouds
	- $\bullet$ Grass
	- $\bullet$ Terrain
	- $\bullet$ Skin
- $\bullet$  Computationally inexpensive way to add details

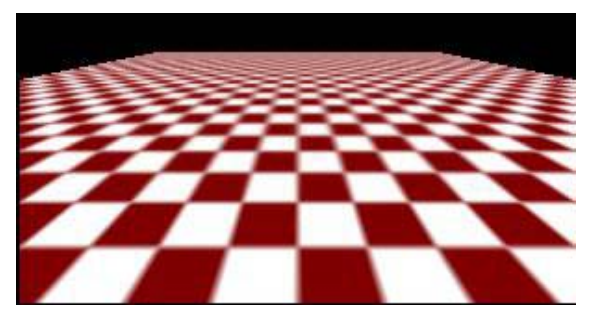

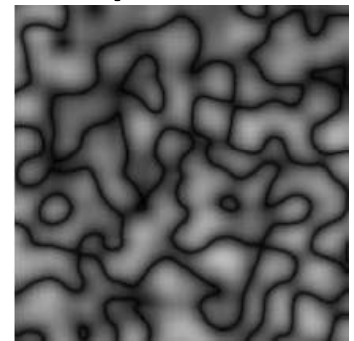

Complexity of images does Not affect the complexity Of geometry processing (transformation, clipping…)

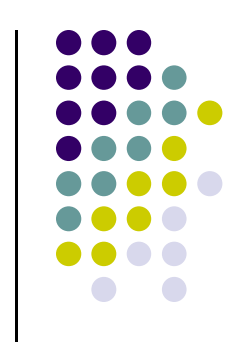

# **Modeling an Orange**

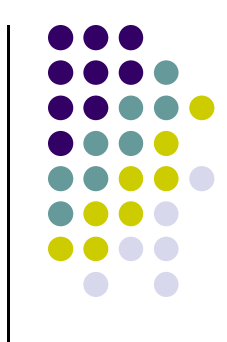

- Consider problem of modeling an orange (the fruit)
- Start with an orange-colored sphere
	- Too simple
- Replace sphere with a more complex shape
	- $\bullet$  Does not capture surface characteristics (small dimples)
	- $\bullet$ Takes too many polygons to model all the dimples

# **Modeling an Orange (2)**

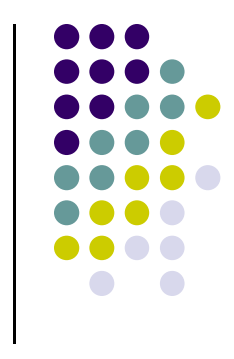

- Take <sup>a</sup> picture of <sup>a</sup> real orange, scan it, and "paste" onto simple geometric model
	- Known as texture mapping
- Still might not be sufficient because resulting surface will be smooth
	- **Simulate surface roughness: bump mapping**

# **Three Types of Mapping**

- **Texture Mapping** 
	- $\bullet$ Paste image onto polygon

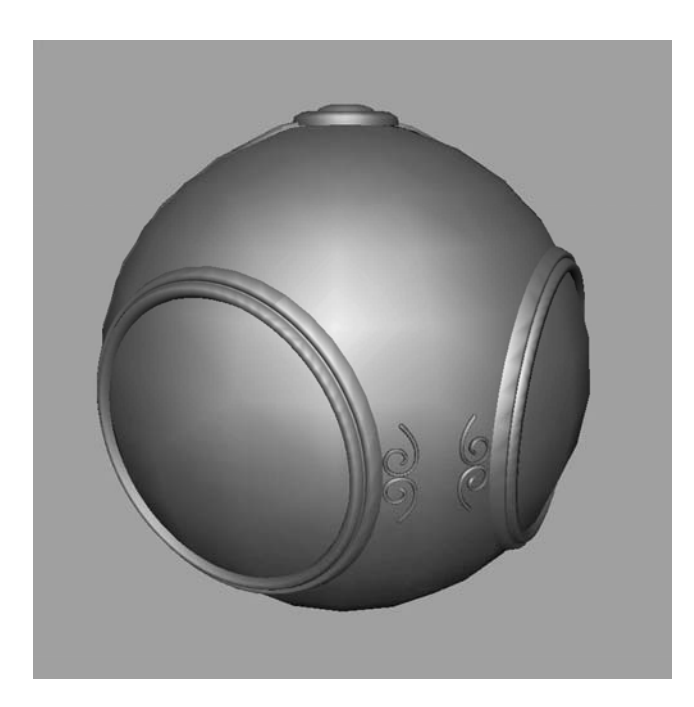

geometric model exture mapped

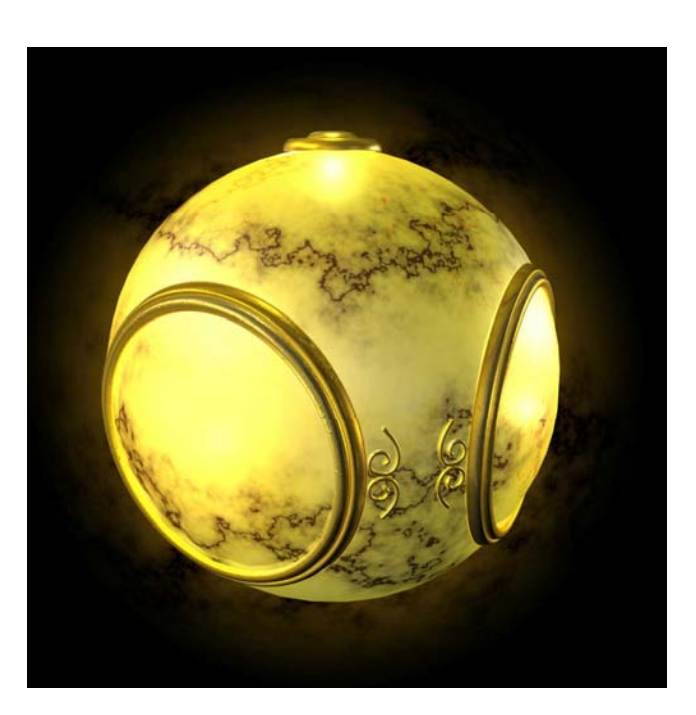

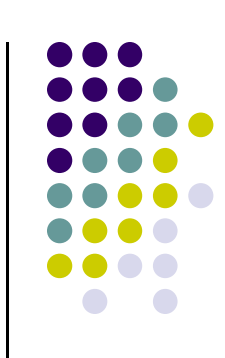

# **Three Types of Mapping**

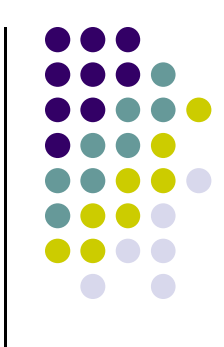

- **•** Environment (reflection mapping)
	- Uses picture of the sky/environment for texture maps

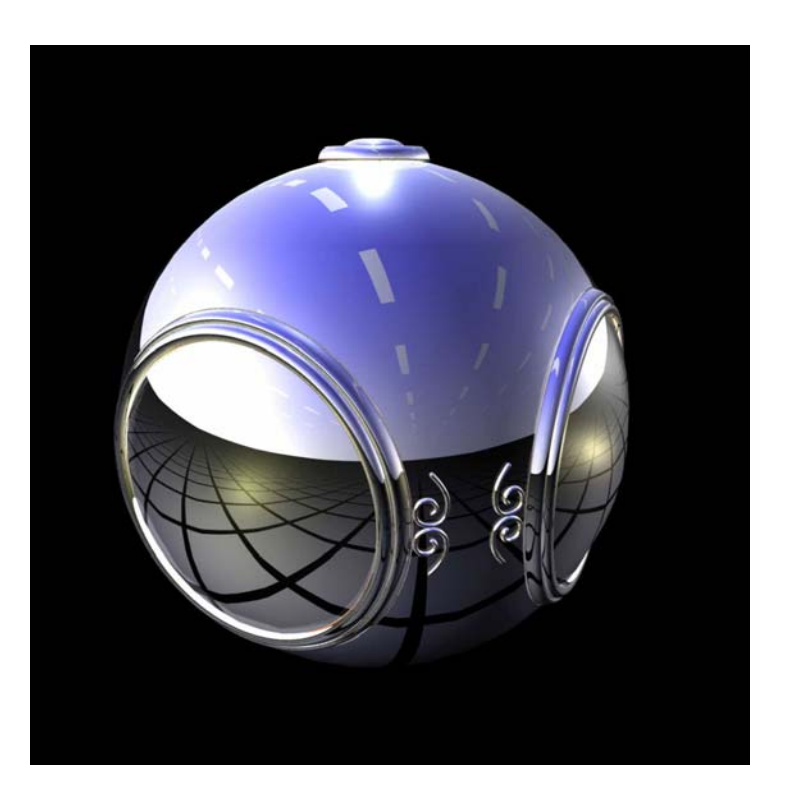

# **Three Types of Mapping**

- **Bump mapping** 
	- Alters normal vectors during rendering process to simulate surface roughness

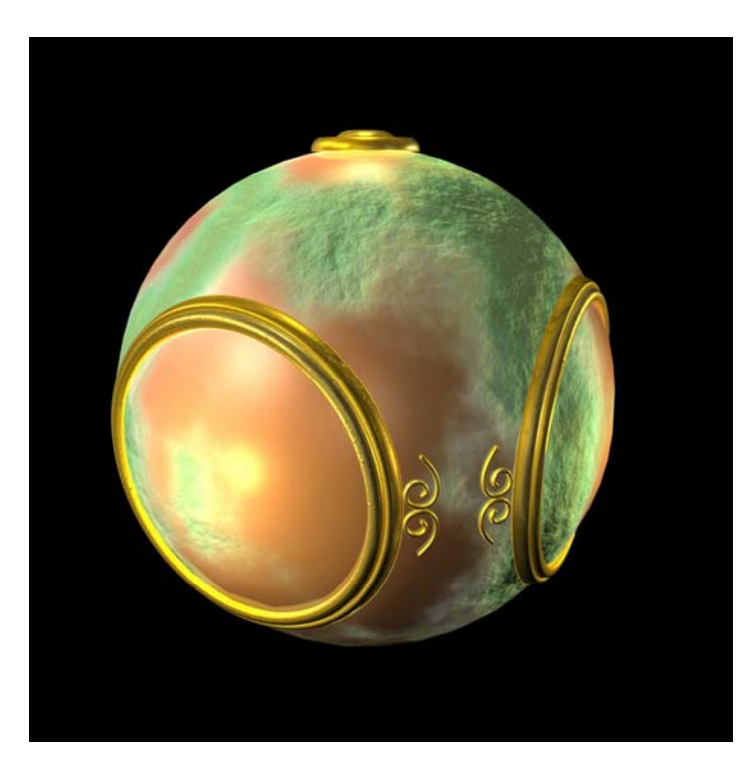

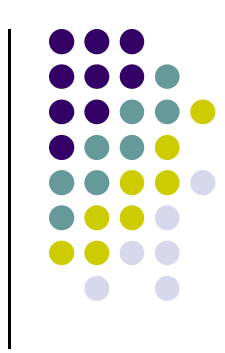

### **Texture Mapping**

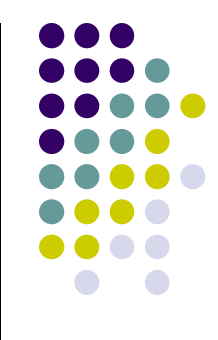

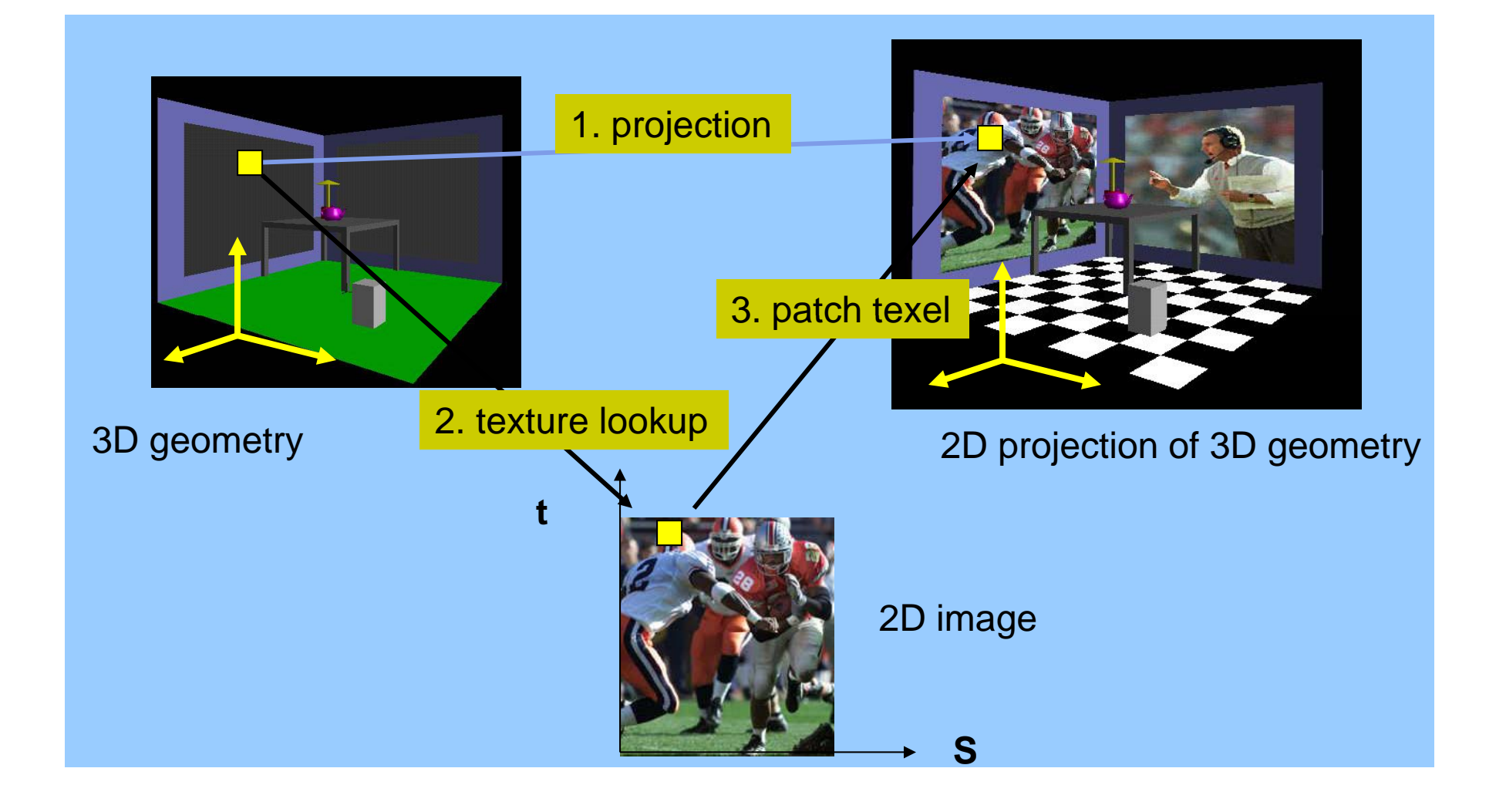

# **T t ex ure R t ti epresentation**

**s**

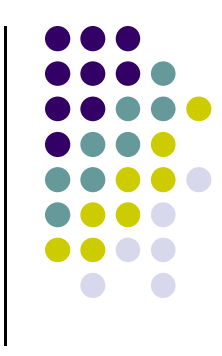

Bitmap (pixel map) textures (supported by OpenGL)

 Procedural textures (used in advanced rendering programs)

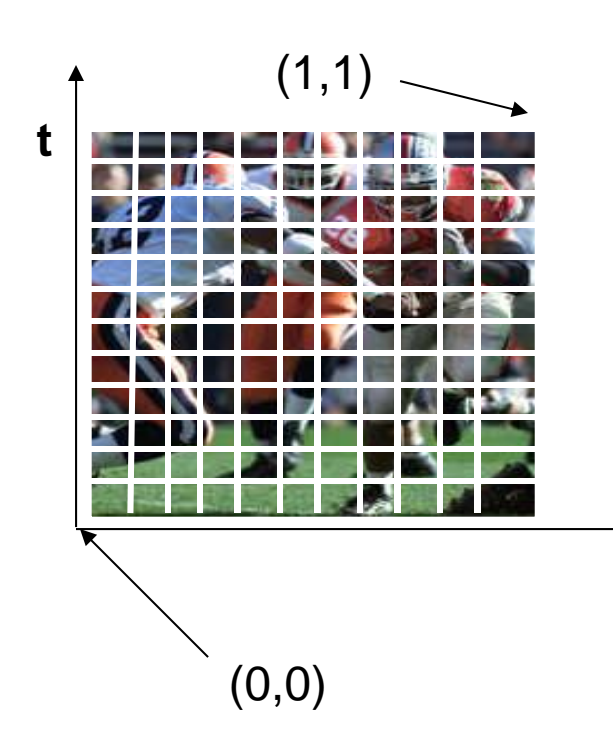

#### Bitmap texture:

- $\Box$  A 2D image - represented by 2D array texture[height][width]
- **Each pixel (or called texel)** by a unique pair texture coordinate (s, t)
- $\Box$  The s and t are usually normalized to a [0,1] range
- $\Box$  For any given (s,t) in the normalized range, there is also a unique image value (i.e.,
	- a unique [red, green, blue] set )

## **Texture Value Lookup**

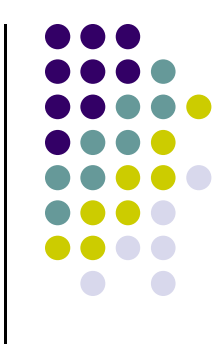

 For given texture coordinates (s,t), we can find <sup>a</sup> unique image value from the texture map

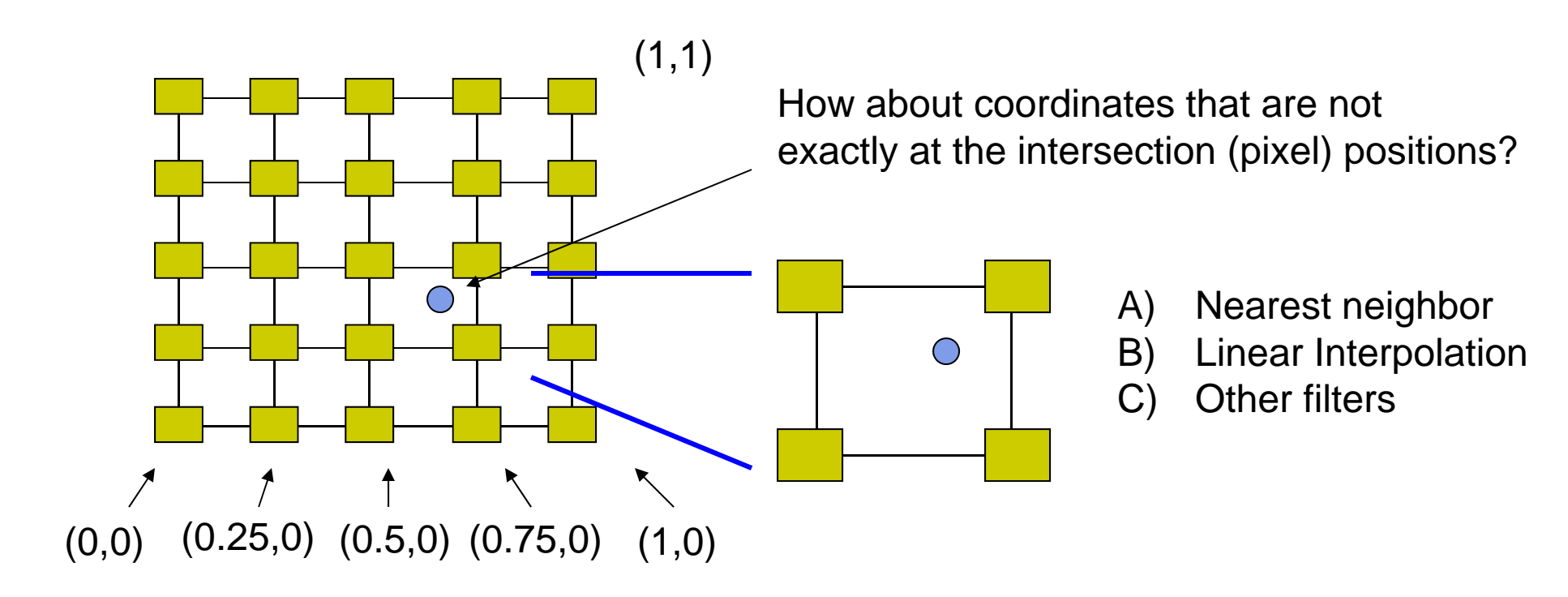

#### **Map textures to surfaces**

- **Establish mapping from texture to surfaces** (polygons):
	- ‐- Application program needs to specify texture coordinates for each corner of the polygon

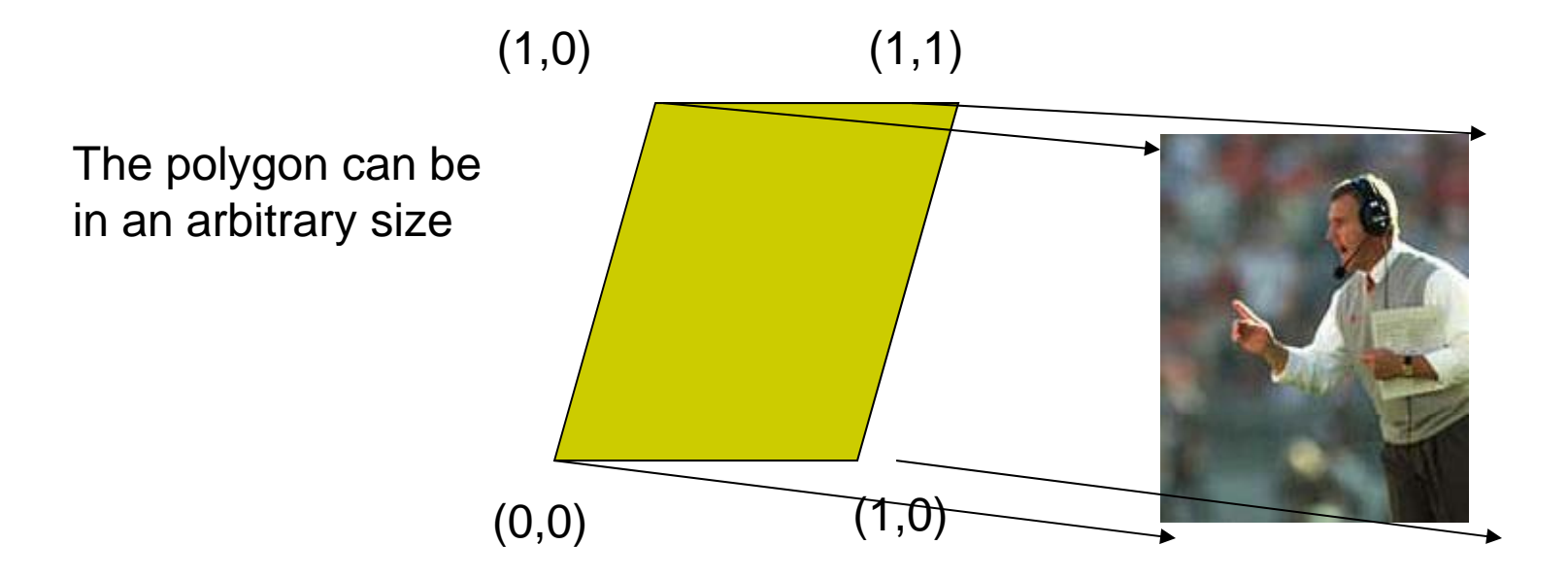

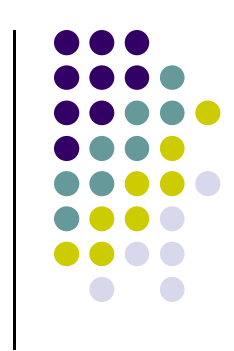

#### **Map textures to surfaces**

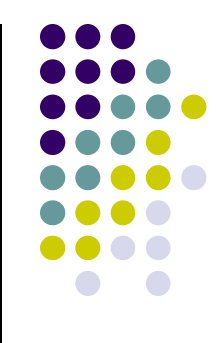

Texture mapping is performed in rasterization

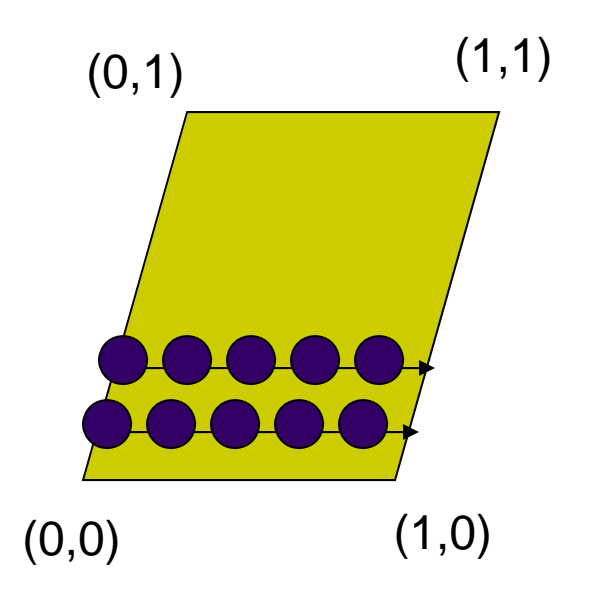

 $(0,1)$  (1,1) **For each pixel that is to be painted, its** texture coordinates (s, t) are determined (interpolated) based on the corners' texture coordinates (why not just interpolate the color?)

> The interpolated texture coordinates are then used to perform texture lookup

#### **Fix t t ex ure size**

- $\bullet$  If the dimensions of the texture map are not power of 2, you can
	- 1) Pad zeros 2) Scale the Image

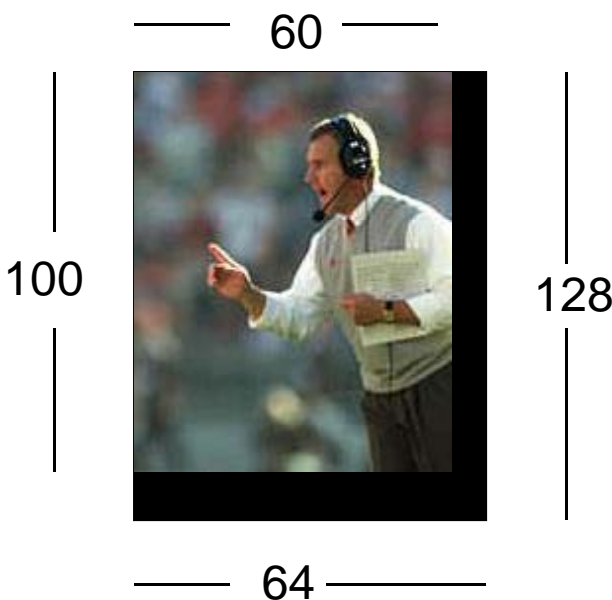

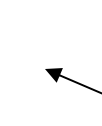

Remember to adjust the texture coordinates for your polygon corners – you don't want to Include black texels in your final picture

### **Where does mapping take place?**

- Mapping techniques are implemented at the end of the rendering pipeline
	- Very efficient because few polygons make it past the clipper

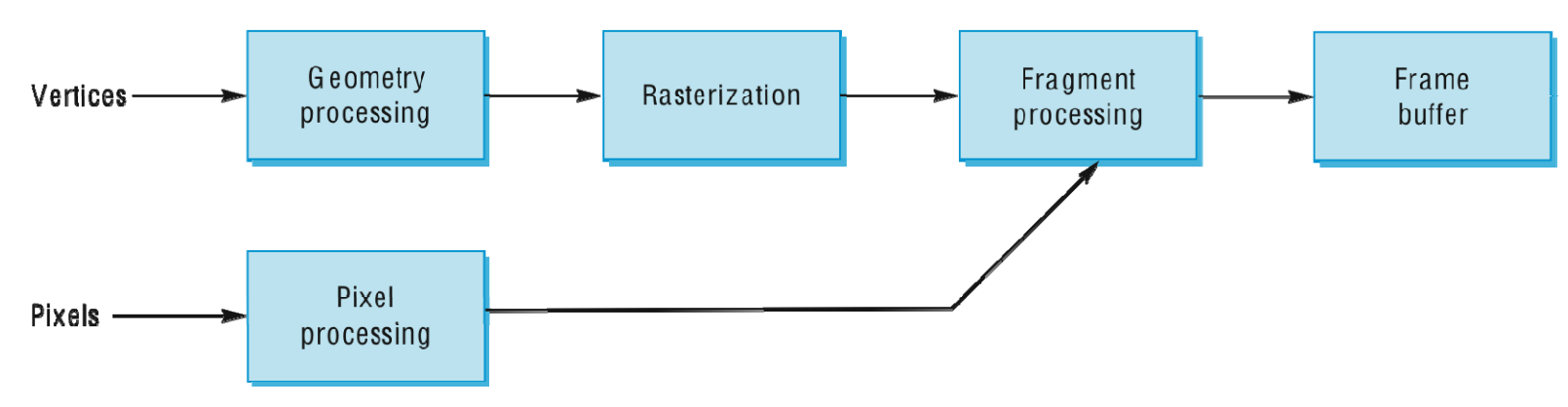

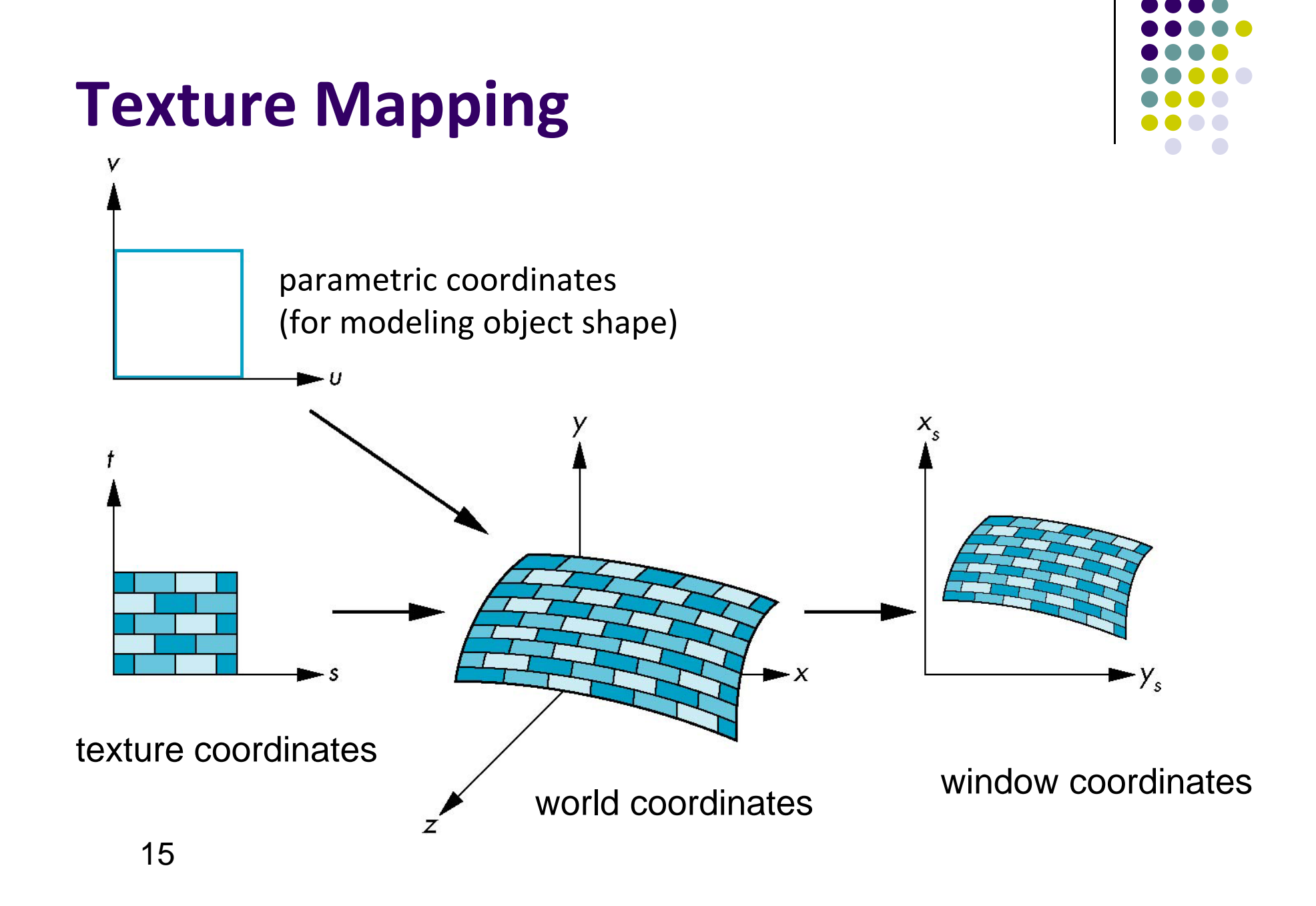

# **Mapping Functions**

- Basic problem is how to find the maps
- Consider mapping from texture coordinates to <sup>a</sup> point <sup>a</sup> surface

t

Appear to need three functions

$$
x = x(s,t)
$$

$$
y = y(s,t)
$$

$$
z=z(s,t)
$$

● But we really want to go the other way

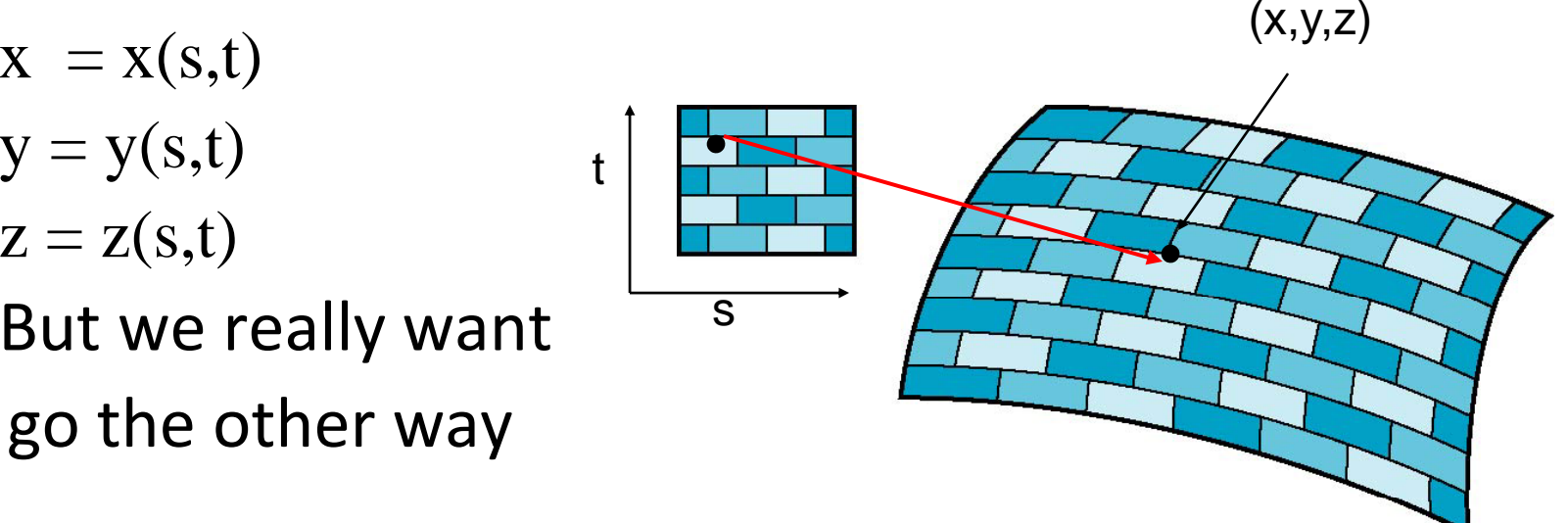

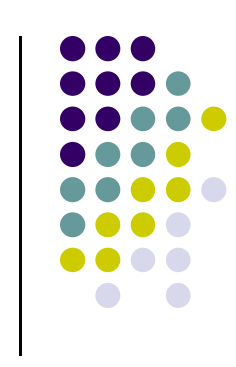

# **Backward Mapping**

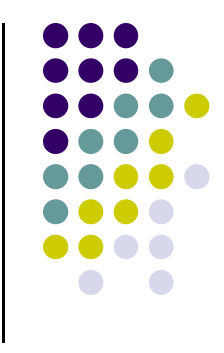

- $\bullet$ We really want to go backwards
	- $\bullet$  Given <sup>a</sup> pixel, we want to know to which point on an object it corresponds
	- $\bullet$  Given <sup>a</sup> point on an object, we want to know to which point in the texture it corresponds
- $\bullet$ Need <sup>a</sup> map of the form

$$
s = s(x,y,z)
$$

 $t = t(x,y,z)$ 

 $\bullet$ Such functions are difficult to find in general

# **Texture Mapping and the OpenGL Pi li Pipeline**

- Images and geometry flow through separate pipelines that join during fragment processing
	- "complex" textures do not affect geometric complexity

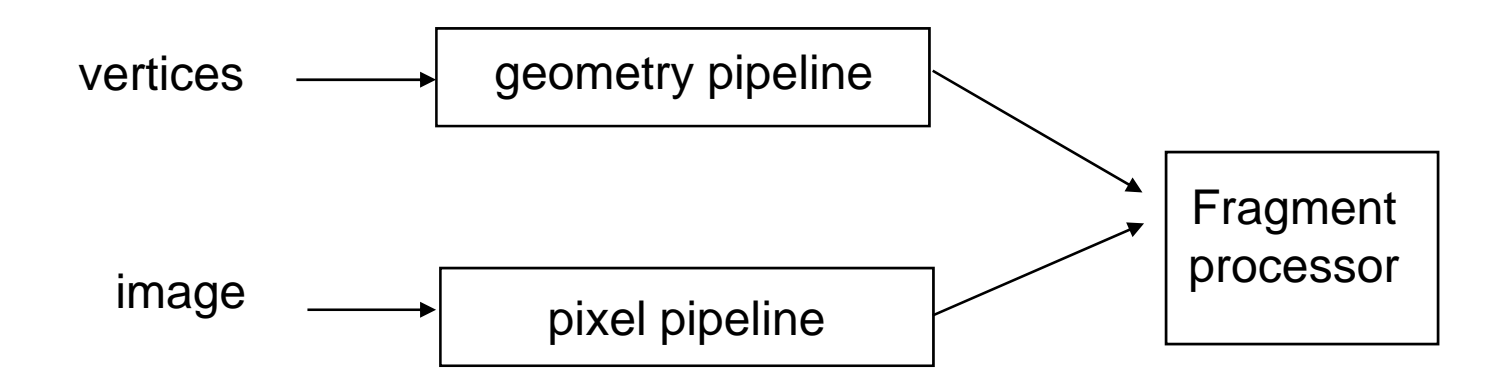

# **B i as c Stragegy**

Three steps to applying a texture

- $_{\rm 1.}$  specify the texture
	- $\bullet$ read or generate image
	- $\bullet$ assign to texture
	- **•** enable texturing
- 2. assign texture coordinates to vertices
	- $\bullet$ Proper mapping function is left to application
- 3. specify texture parameters
	- $\bullet$ wrapping, filtering

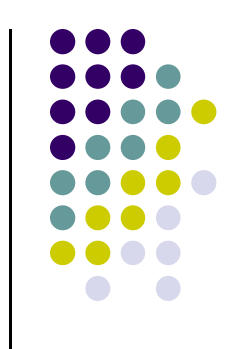

# **Specifying <sup>a</sup> Texture Image**

- Define <sup>a</sup> texture image from an array of *texels* (texture elements) in CPU memory **Glubyte my texels[512][512]; my\_texels[512][512];**
- Define as any other pixel map
	- $\bullet$ Scanned image
	- $\bullet$ Generate by application code
- **Enable texture mapping** 
	- $\bullet$ **glEnable(GL\_TEXTURE\_2D)**
	- $\bullet$ OpenGL supports 1‐4 dimensional texture maps

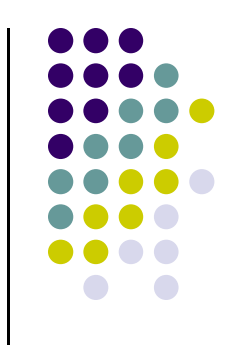

#### **f De ine Image as <sup>a</sup> Texture**

**glTexImage2D( target, level, components, w, h, border, format, type, texels );** 

**target:** type of texture, e.g. **GL\_TEXTURE\_2D level:** used for mipmapping (discussed later) **components:** elements per texel **w, h:** width and height of **texels** in pixels **border:** used for smoothing (discussed later) **format and type:** describe texels **texels:** pointer to texel array

**glTexImage2D(GL TEXTURE 2D, 0, 3, 512, 512, 0, glTexImage2D(GL\_TEXTURE\_2D, GL\_RGB, GL\_UNSIGNED\_BYTE, my\_texels);** 21

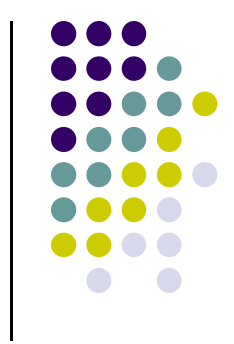

## **Mapping a Texture**

- Based on parametric texture coordinates
- **glTexCoord\*()** specified at each vertex

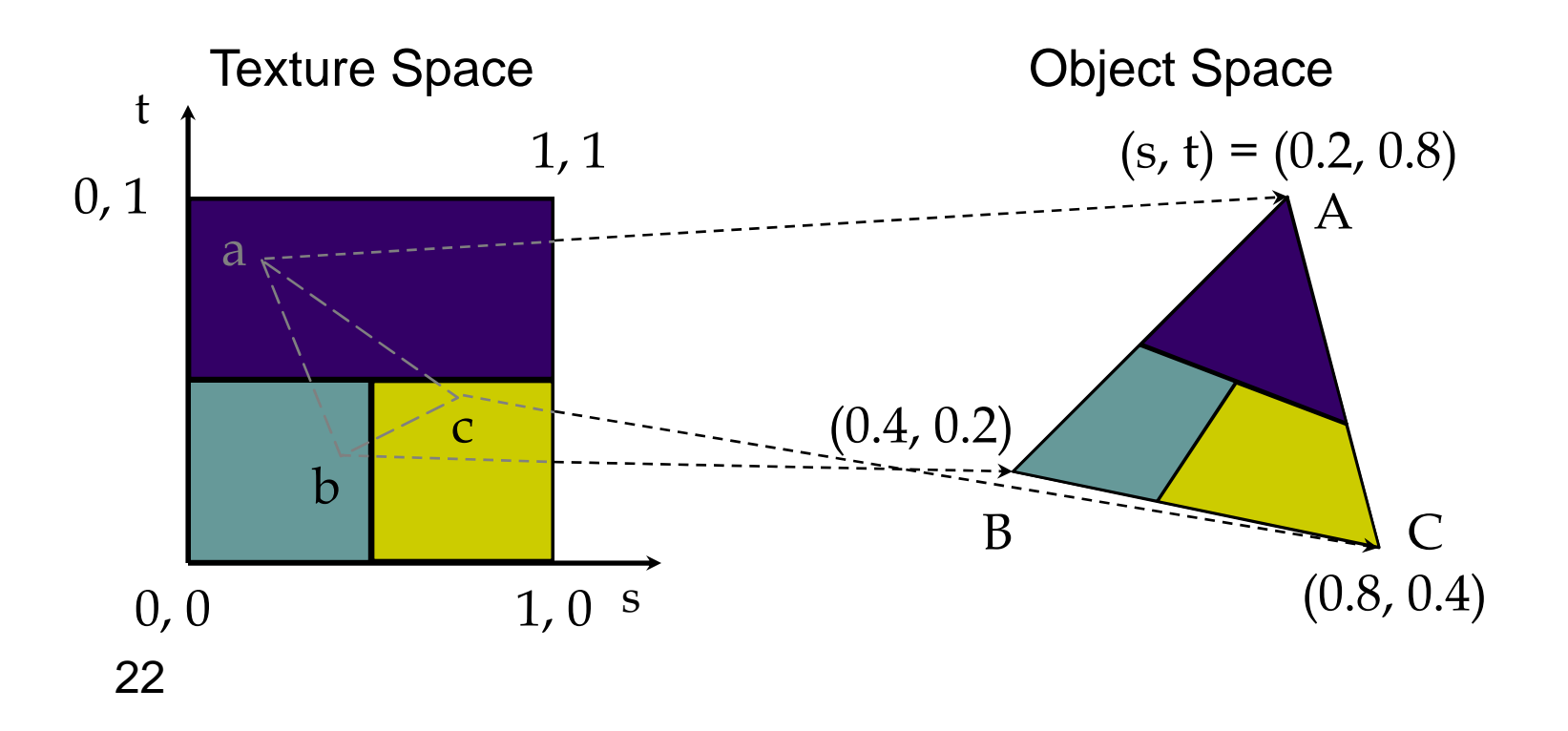

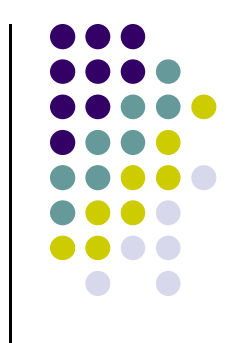

# **Typical Code**

```
offset = 0;
GLuint vPosition = glGetAttribLocation( program, "vPosition" );
glEnableVertexAttribArray( vPosition );
glVertexAttribPointer( vPosition, 4, GL_FLOAT, GL_FALSE, 
   0,BUFFER_OFFSET(offset) );
offset += sizeof(points);
GLuint vTexCoord = glGetAttribLocation( program, "vTexCoord" );
glEnableVertexAttribArray( vTexCoord );
glVertexAttribPointer( vTexCoord, 2, GL_FLOAT,
    GL_FALSE, 0, BUFFER_OFFSET(offset) );
```
### **T t ex ure P t arame ers**

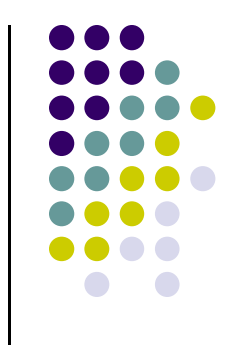

- OpenGL has <sup>a</sup> variety of parameters that determine how texture is applied
	- Wrapping parameters determine what happens if <sup>s</sup> and <sup>t</sup> are outside the (0,1) range
	- Filter modes allow us to use area averaging instead of point samples
	- $\bullet$  Mipmapping allows us to use textures at multiple resolutions
	- $\bullet$  Environment parameters determine how texture mapping interacts with shading

# **Wrapping Mode**

Clamping: if  $s,t>1$  use 1, if  $s,t<0$  use 0 Wrapping: use s,t modulo 1 **g ( lTexParameteri( GL TEXTURE 2D \_ \_ , GL\_TEXTURE\_WRAP\_S, GL\_CLAMP ) glTexParameteri( GL\_TEXTURE\_2D, GL\_TEXTURE\_WRAP\_T, GL\_REPEAT )**

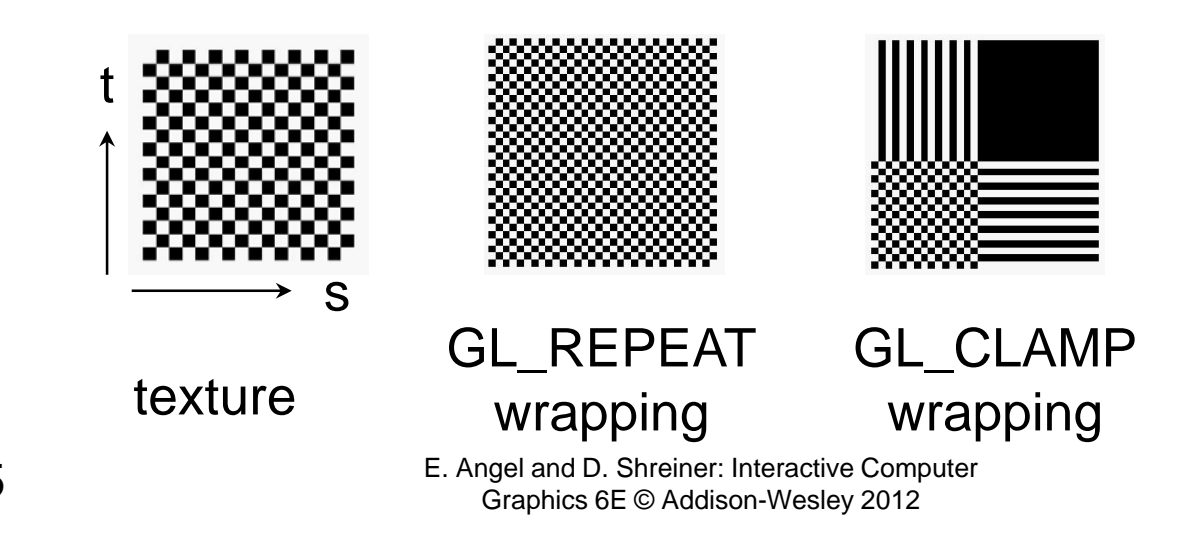

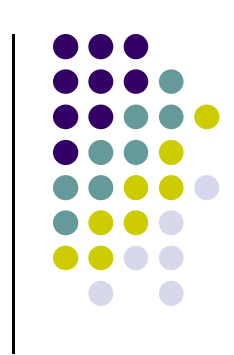

# **Magnification and Minification**

More than one texel can cover a pixel (*minification*) or more than one pixel can cover <sup>a</sup> texel ( (*magnification* )

Can use point sampling (nearest texel) or linear filtering ( 2 x 2 filter) to obtain texture values

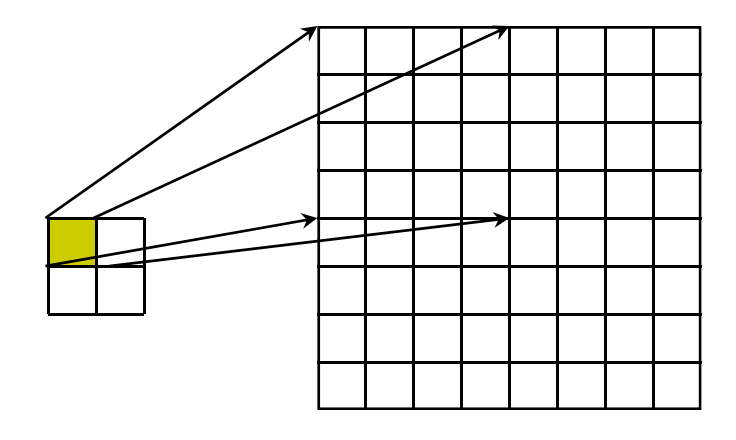

Magnification **Minification** 

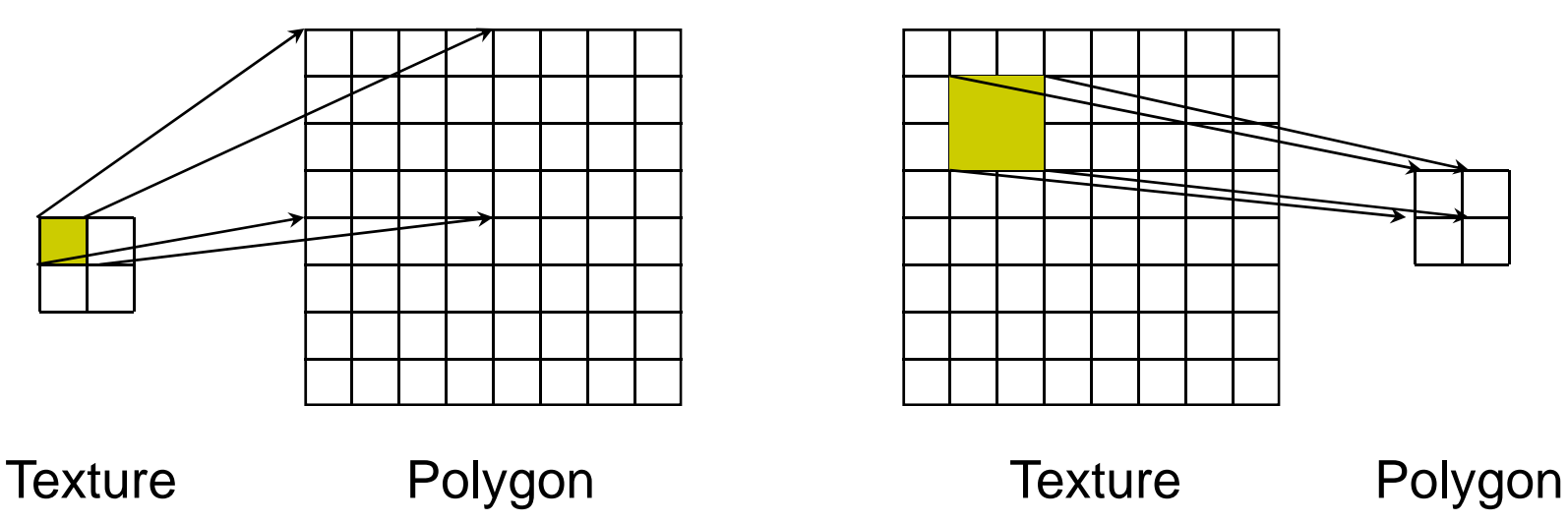

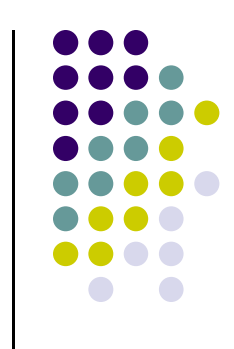

### **Filter M do es**

Modes determined by

**glTexParameteri( target, type, mode )**

**glTexParameteri(GL\_TEXTURE\_2D, GL\_TEXURE\_MAG\_FILTER, GL\_NEAREST);**

**glTexParameteri(GL\_TEXTURE\_2D, GL\_TEXURE\_MIN\_FILTER, GL\_LINEAR);**

> Note that linear filtering requires a border of an extra texel for filtering at edges (border  $= 1$ )

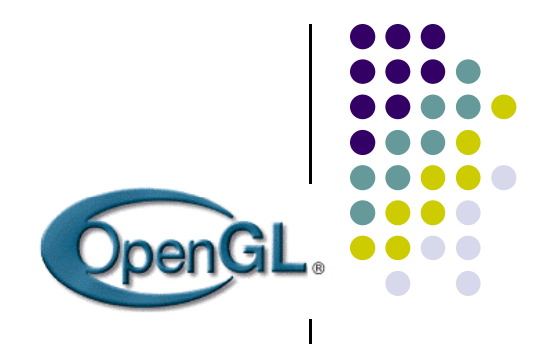

#### **Texture mapping parameters**

- $\mathcal{L}_{\mathcal{A}}$ OpenGL texture filtering:
- (better quality) 1) Nearest Neighbor (lower<br>image quality) image quality)

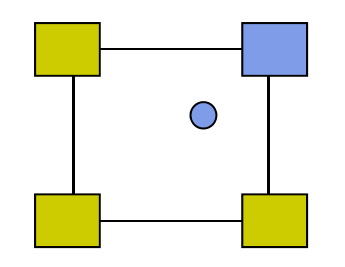

2) Linear interpolate the neighbors

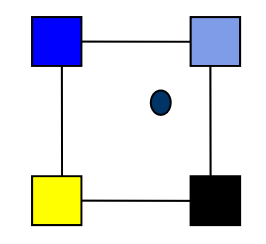

**glTexParameteri(GL\_TEXTURE\_2D, GL\_TEXTURE\_MIN\_FILTER, GL LINEAR) \_ glTexParameteri(GL\_TEXTURE\_2D, GL\_TEXTURE\_MIN\_FILTER, GL\_NEAREST);**  Or GL\_TEXTURE\_MAX\_FILTER

# **Mi d pmappedT <sup>t</sup> ex ures**

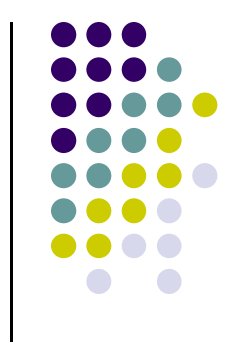

- *Mipmapping* allows for prefiltered texture maps of decreasing resolutions
- Lessens interpolation errors for smaller textured objects
- Declare mipmap level during texture definition **glTexImage2D( GL\_TEXTURE\_\*D, level, … )**

## **Example**

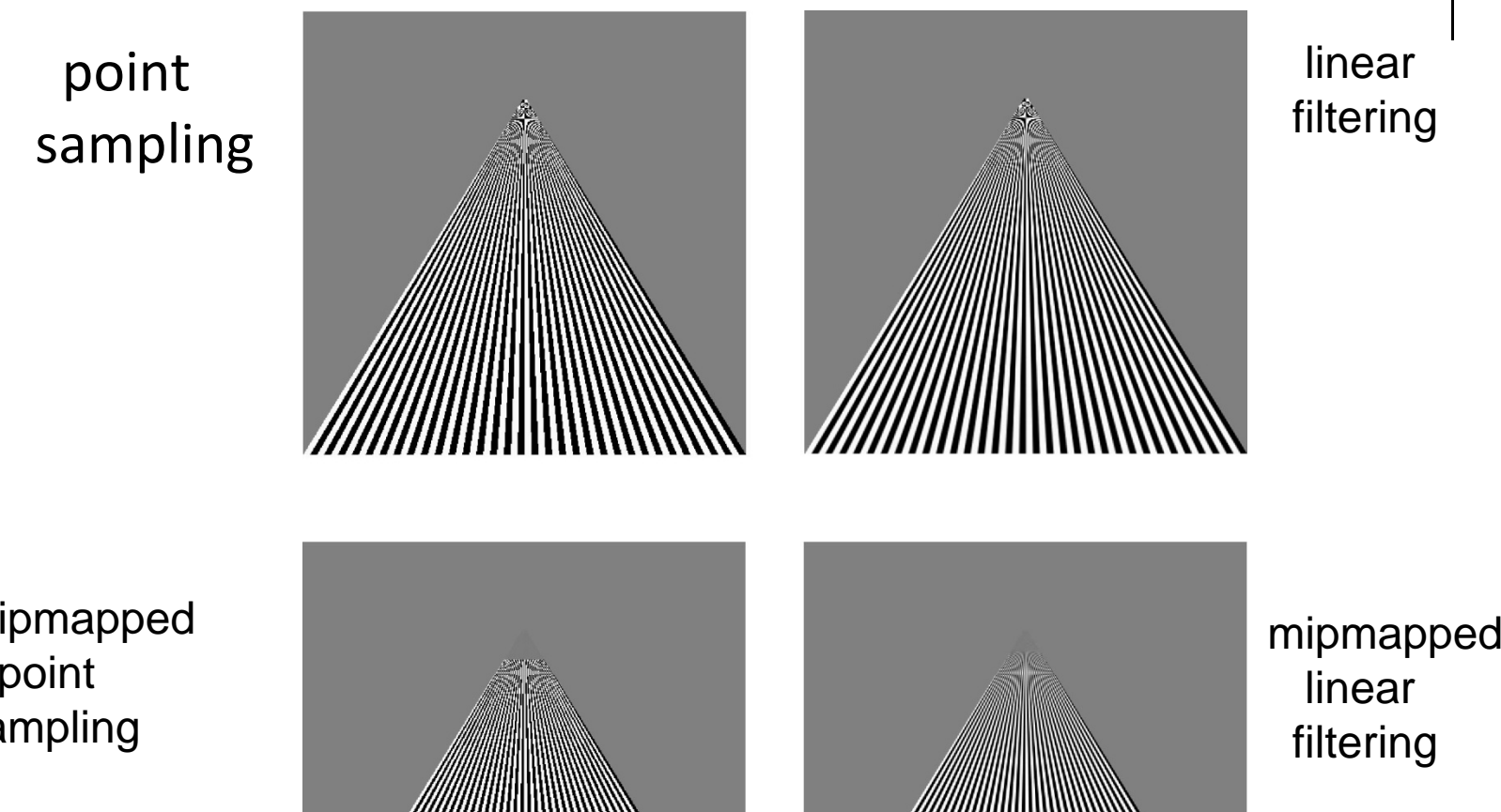

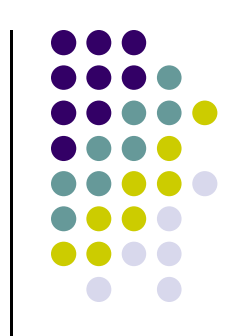

mipmapped sampling

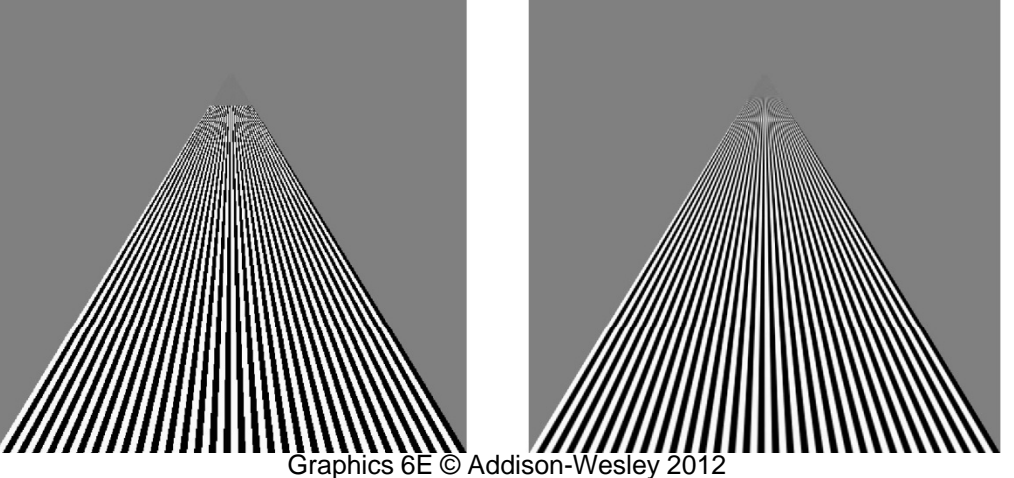

 near filtering

30

#### **Texture Functions**

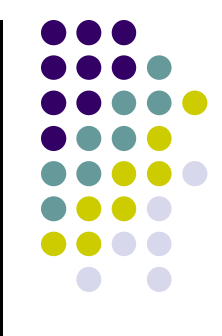

- Controls how texture is applied
	- **glTexEnv{fi}[v]( GL\_TEXTURE\_ENV, prop,**

**p ) aram**

- **GL\_TEXTURE\_ENV\_MODE** modes
	- **GL\_MODULATE:** multiply texture and object color
	- **GL\_BLEND:** linear combination of texture and object color
	- **GL\_REPLACE:** use only texture color
	- **GL(GL\_TEXTURE\_ENV, GL\_TEXTURE\_ENV\_MODE, GL\_MODULATE);**
- E.g: glTexEnvf(GL\_TEXTURE\_ENV, GL\_TEXTURE\_ENV\_MODE,<br>GL\_REPLACE);

# **Enable (Disable) Textures**

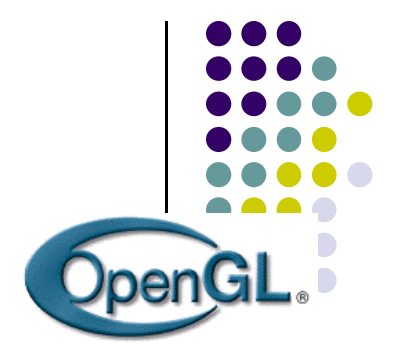

- Enable texture glEnable(GL\_TEXTURE\_2D)
- Disable texture glDisable(GL\_TEXTURE\_2D)
- Remember to disable texture mapping when you draw non‐textured polygons

# **Using Texture Objects**

- 1.specify textures in texture objects
- 2.. Set texture filter
- 3.. set texture function
- 4.. set texture wrap mode
- 5.. set optional perspective correction hint
- 6.bind texture object
- 7.. enable texturing
- 8. supply texture coordinates for vertex
	- $\bullet$ coordinates can also be generated

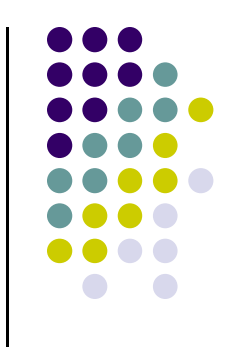

# **Applying Textures**

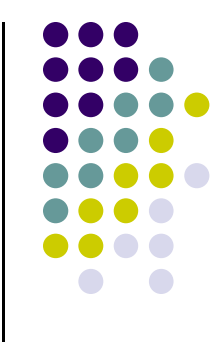

- Textures are applied during fragments shading by <sup>a</sup> **sampler**
- Samplers return <sup>a</sup> texture color from <sup>a</sup> texture object

```
in vec4 color; //color from rasterizer
in vec2 texCoord; //texure coordinate from rasterizer
uniform sampler2D texture; //texture object from application
```

```
void main() {   
  gl_FragColor = color * texture2D( texture, texCoord );
}
```
## **Wertex Shader**

- Usually vertex shader will output texture coordinates to be rasterized
- Must do all other standard tasks too
	- **Compute vertex position**
	- $\bullet$ Compute vertex color if needed

in vec4 vPosition; //vertex position in object coordinates in vec4 vColor; //vertex color from application in vec2 vTexCoord; //texture coordinate from application

out vec4 color; //output color to be interpolated out vec2 texCoord; //output tex coordinate to be interpolated

# **Adding Texture Coordinates**

```
void quad( int a, int b, int c, int d)
{
  quad_colors[Index] = colors[a];
   points[Index] = vertices[a];
  text_{\text{cov}} tex_coords[lndex] = vec2( 0.0, 0.0);
   index++;
  quad_colors[Index] = colors[b];
  points[Index] = vertices[b];
   tex_coords[Index] = vec2( 0.0, 1.0 );
   Index++;
```

```
// other vertices}
```
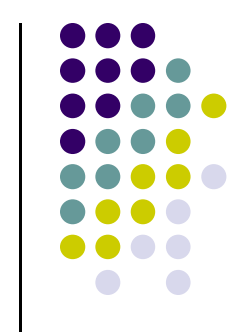

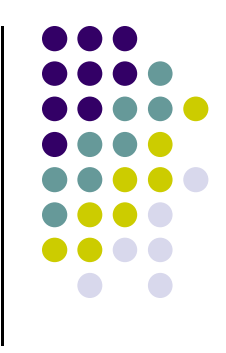

# **Texture Object**

```
GLuint textures[1];
glGenTextures( 1, textures );
```

```
glBindTexture( GL_TEXTURE_2D, textures[0] );
glTexImage2D( GL_TEXTURE_2D, 0, GL_RGB, TextureSize,
 TextureSize, 0, GL_RGB, GL_UNSIGNED_BYTE, image );
glTexParameterf( GL_TEXTURE_2D, GL_TEXTURE_WRAP_S, 
  GL_REPEAT );
glTexParameterf( GL_TEXTURE_2D, GL_TEXTURE_WRAP_T, 
  GL_REPEAT );
glTexParameterf( GL_TEXTURE_2D, 
   GL_TEXTURE_MAG_FILTER, GL_NEAREST );
glTexParameterf( GL_TEXTURE_2D, 
   GL_TEXTURE_MIN_FILTER, GL_NEAREST );
glActiveTexture( GL_TEXTURE0 );
```
# **Linking with Shaders**

GLuint vTexCoord = glGetAttribLocation( program, "vTexCoord"); glEnableVertexAttribArray( vTexCoord ); glVertexAttribPointer( vTexCoord, 2, GL\_FLOAT, GL\_FALSE, 0, BUFFER\_OFFSET(offset) );

// Set the value of the fragment shader texture sampler variable

// ("texture") to the the appropriate texture unit. In this case,

// zero, for GL\_TEXTURE0 which was previously set by calling

// glActiveTexture().

glUniform1i( glGetUniformLocation(program, "texture"), 0 );

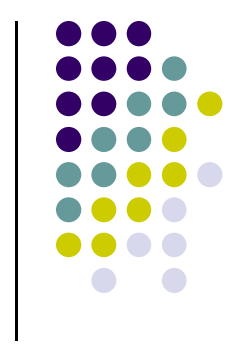

#### • Wrapping texture onto curved surfaces. E.g. cylinder, can, etc

$$
s = \frac{\theta - \theta_a}{\theta_b - \theta_a} \qquad t = \frac{z - z_a}{z_b - z_a}
$$

**• Wrapping texture onto sphere** 

**Other Stuff** 

$$
s = \frac{\theta - \theta_a}{\theta_b - \theta_a} \qquad s = \frac{\phi - \phi_a}{\phi_b - \phi_a}
$$

 Bump mapping: perturb surface normal by <sup>a</sup> quantity proportional to texture

## **Bump Mapping**

Perturb normal for each fragment

Store perturbation as textures

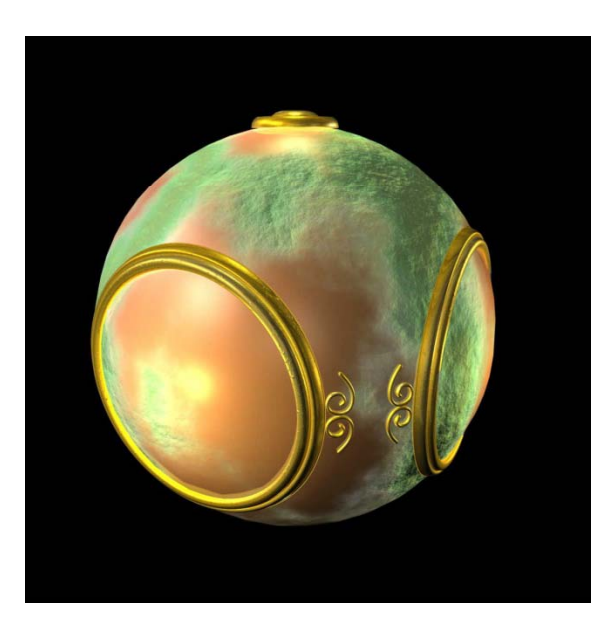

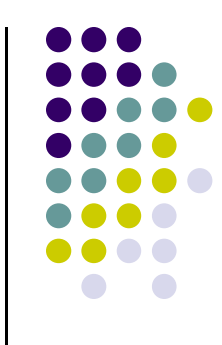

#### **Two‐part mapping**

- One solution to mapping problem is to first map texture to <sup>a</sup> simple intermediate surface
- **•** Example: map to cylinder

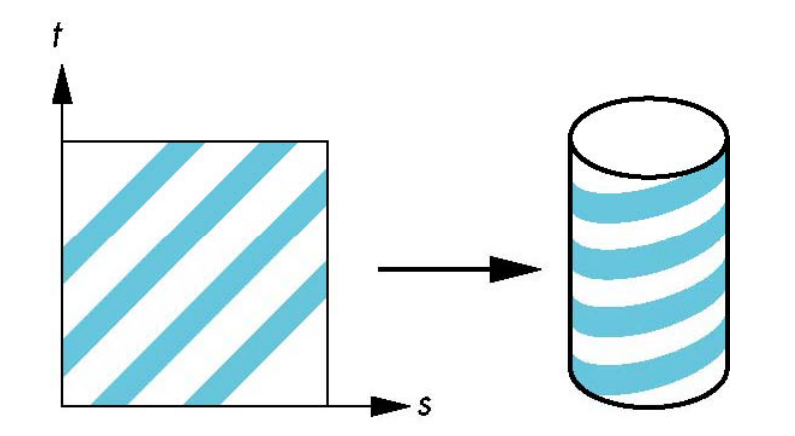

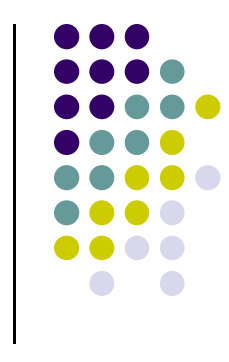

# **Cylindrical Mapping**

parametric cylinder

 ${\mathsf x}$  = r cos 2 $\pi$  u y = r sin 2 $\pi$ u z = v/ h

maps rectangle in u,v space to cylinder of radius r and height h in world coordinates

$$
s = u
$$

$$
t = v
$$

maps from texture space

# **Spherical Map**

We can use <sup>a</sup> parametric sphere

 $x = r \cos 2\pi u$  $y = r \sin 2\pi u \cos 2\pi v$  $z = r \sin 2\pi u \sin 2\pi v$ 

in <sup>a</sup> similar manner to the cylinder but have to decide where to put the distortion

Spheres are used in environmental maps p

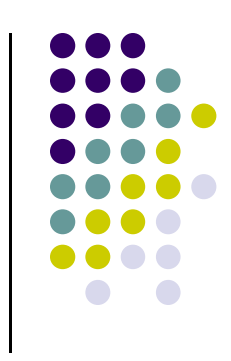

# **Box Mapping**

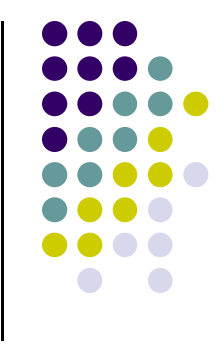

- Easy to use with simple orthographic projection
- Also used in environment maps

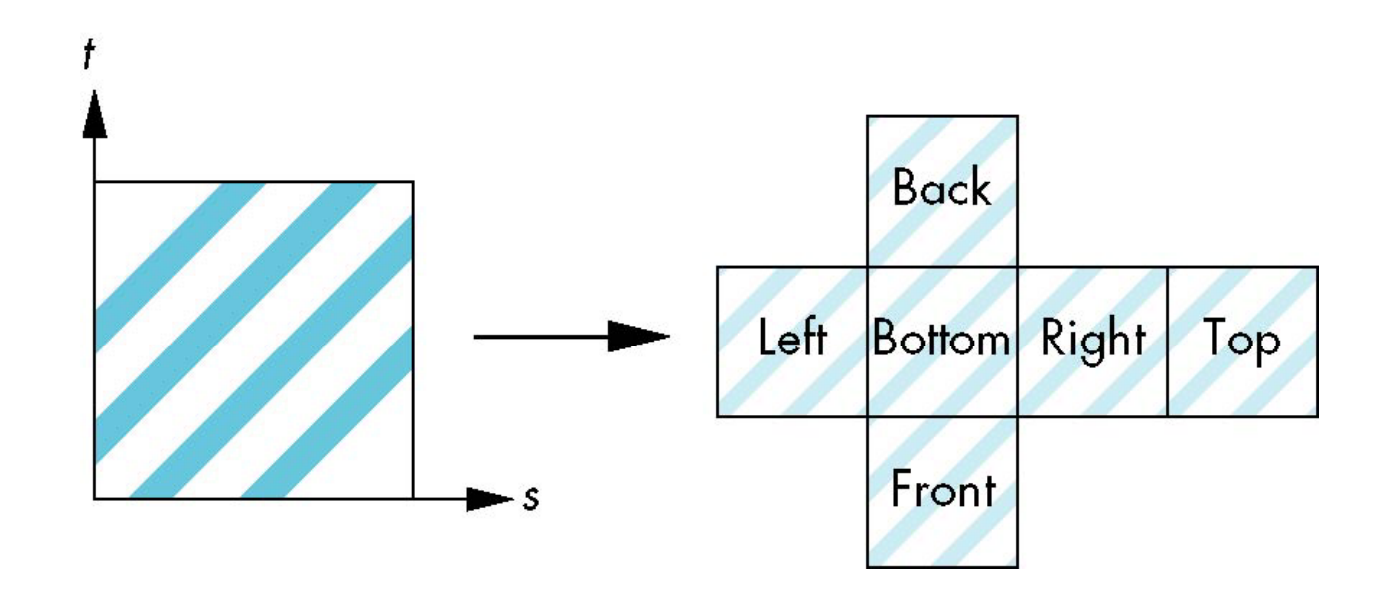

# **Second Mapping**

Map from intermediate object to actual object

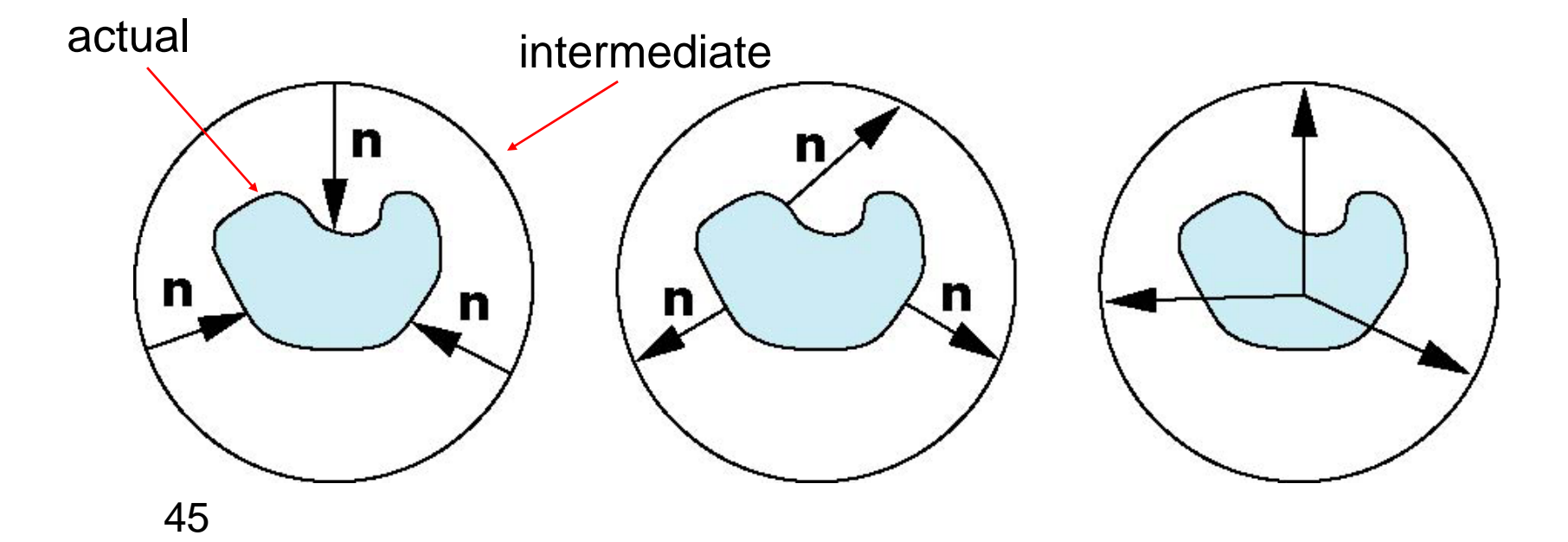

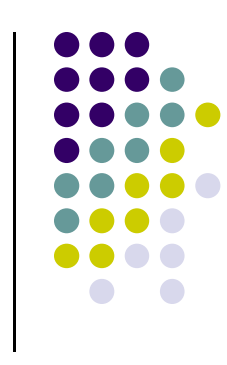

# **Ali i as ng**

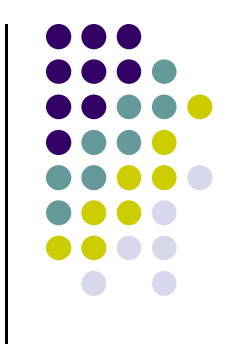

 Point sampling of the texture can lead to aliasing errors

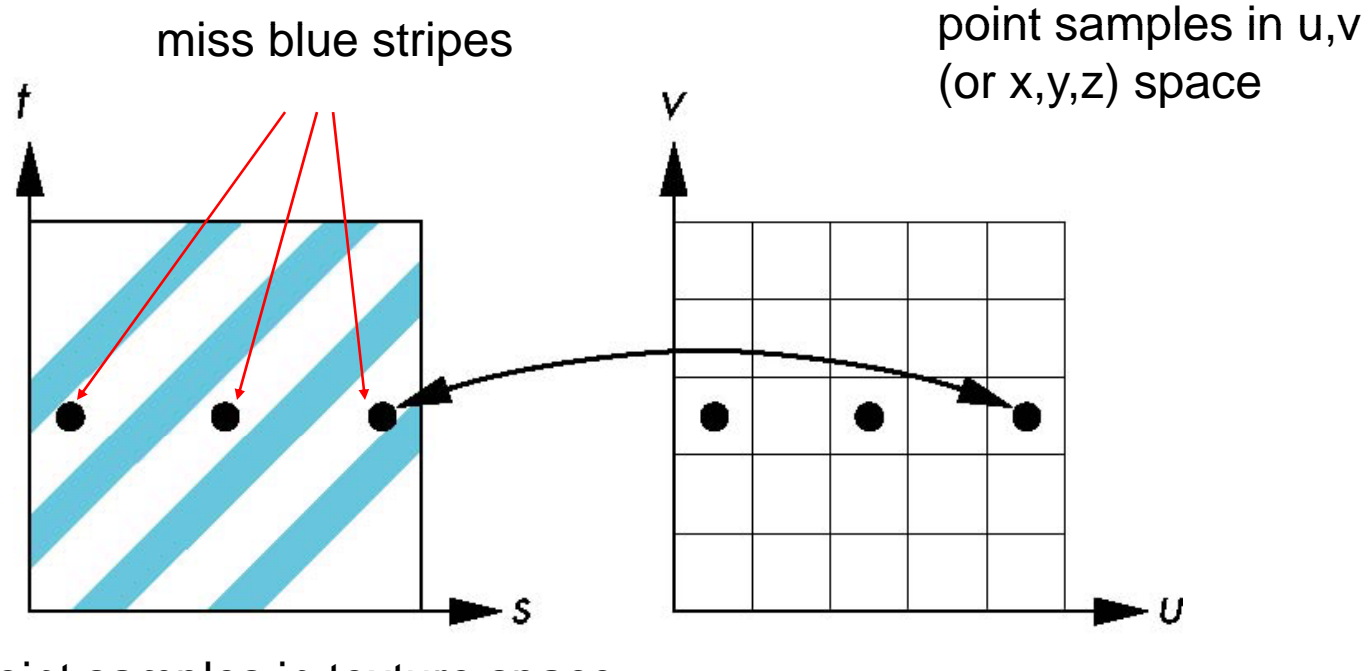

point samples in texture space

46

#### **Area A i verag ng**

A better but slower option is to use *area averaging*

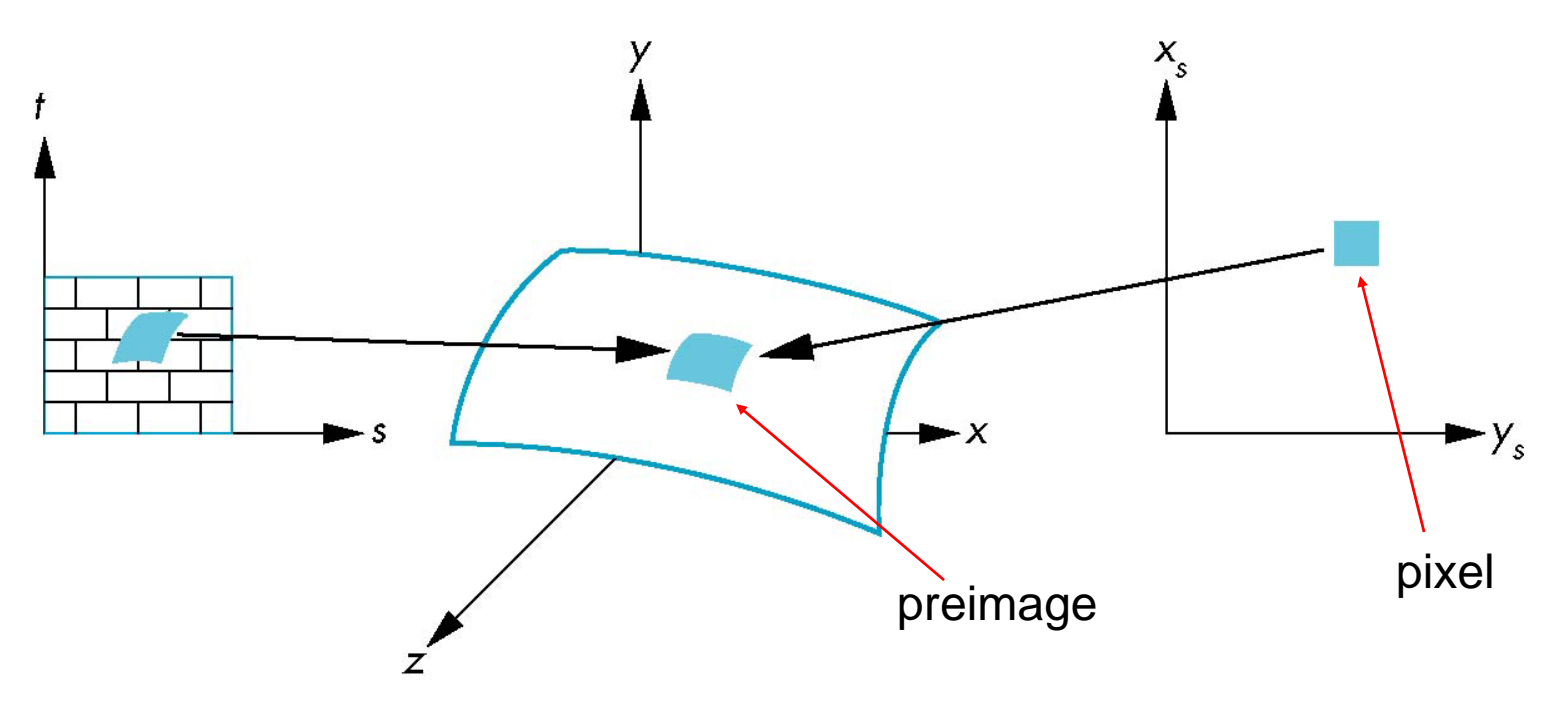

Note that *preimage* of pixel is curved

# **I t d ti Introduction**

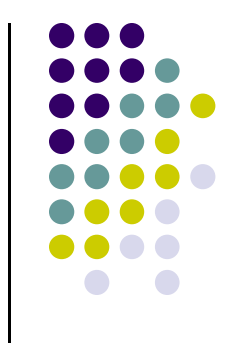

- Environmental mapping is way to create the appearance of highly reflective surfaces without ray tracing which requires global calculations
- Examples: The Abyss, Terminator 2
- Is a form of texture mapping
	- Supported by OpenGL and Cg

#### **Example**

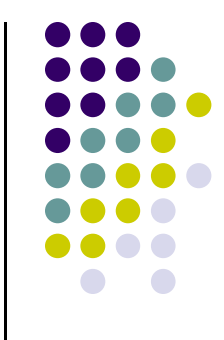

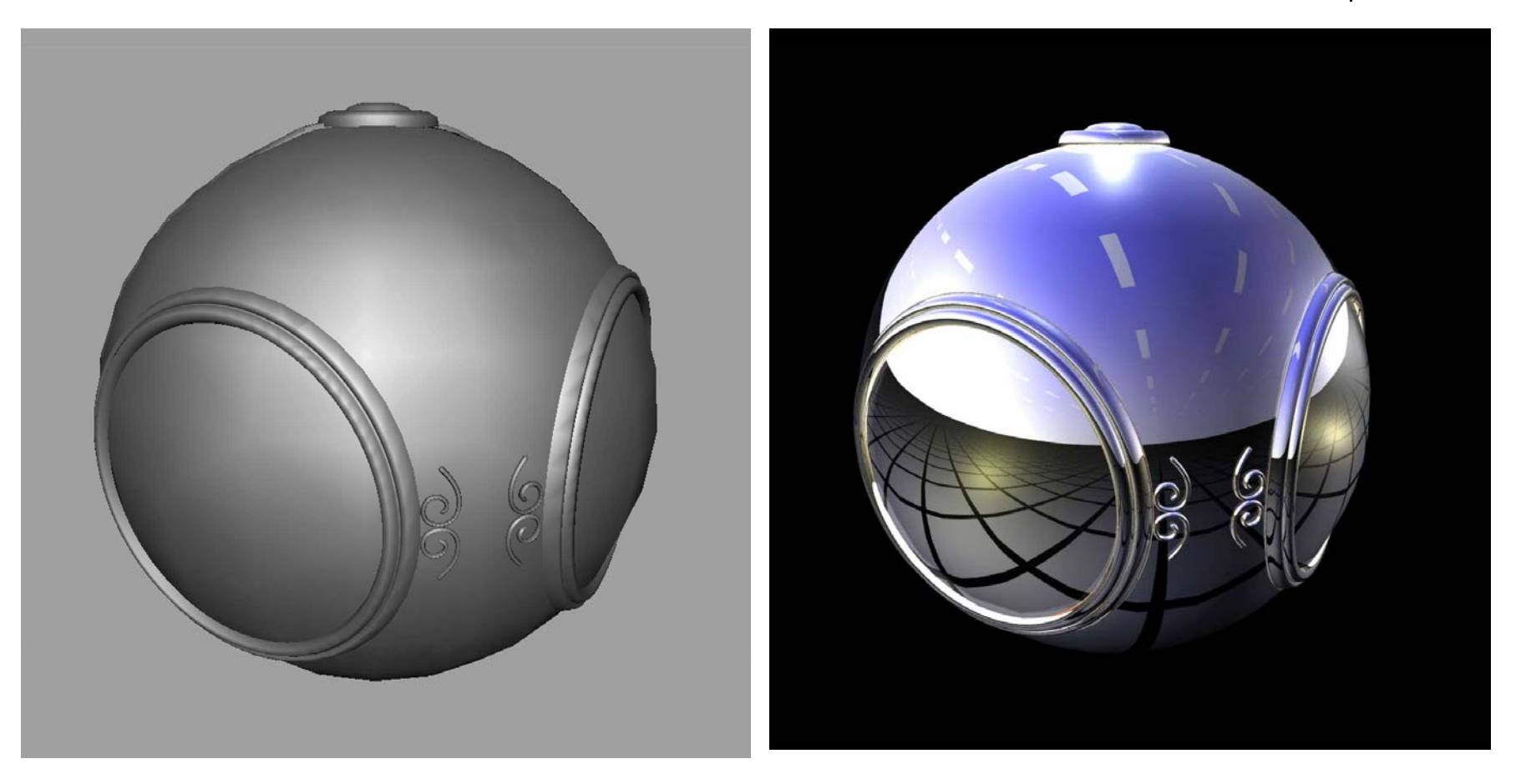

## **Environment Map**

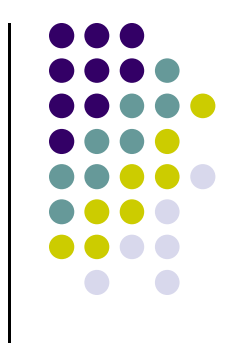

#### Use reflection vector to locate texture in cube map

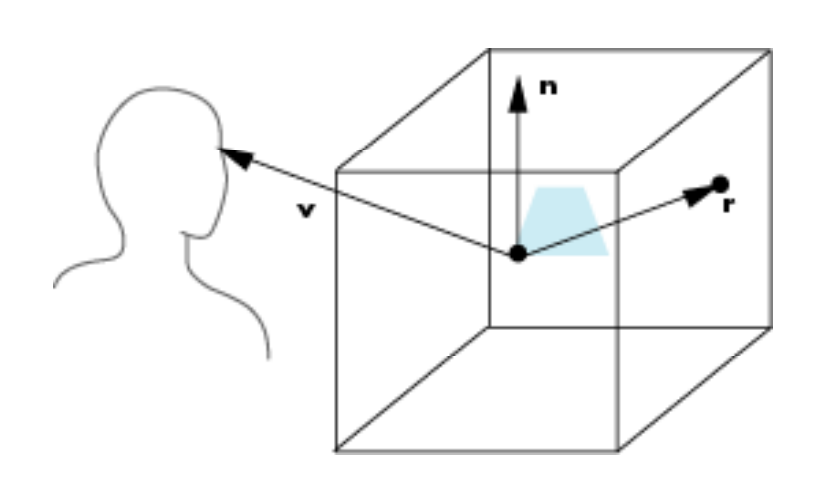

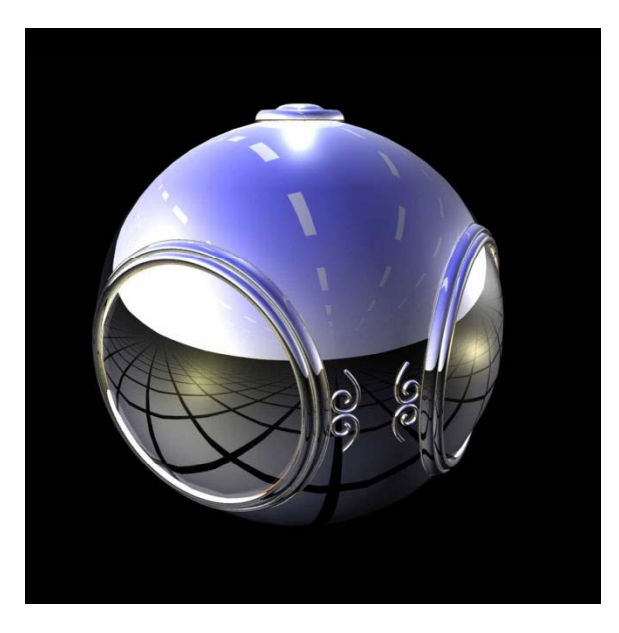

#### **R fl i e ect ng the E i nv ronment**

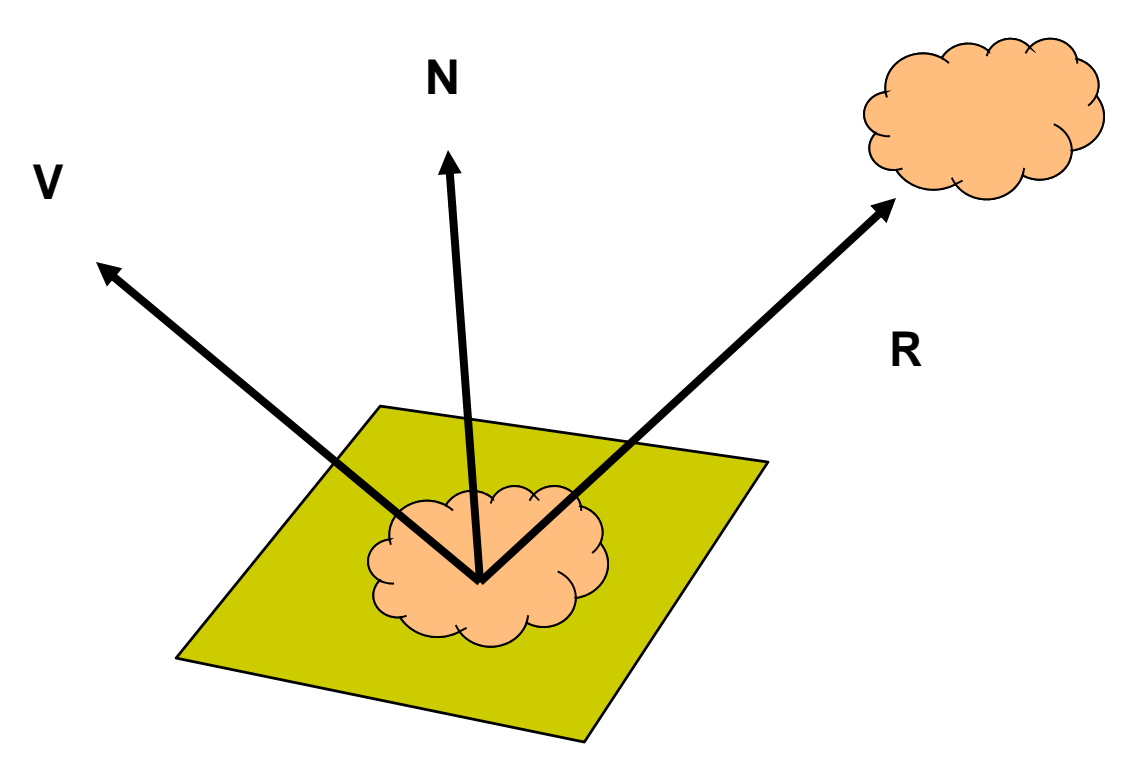

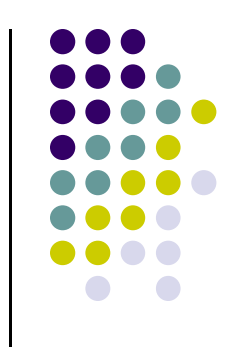

### **Mapping to a Sphere**

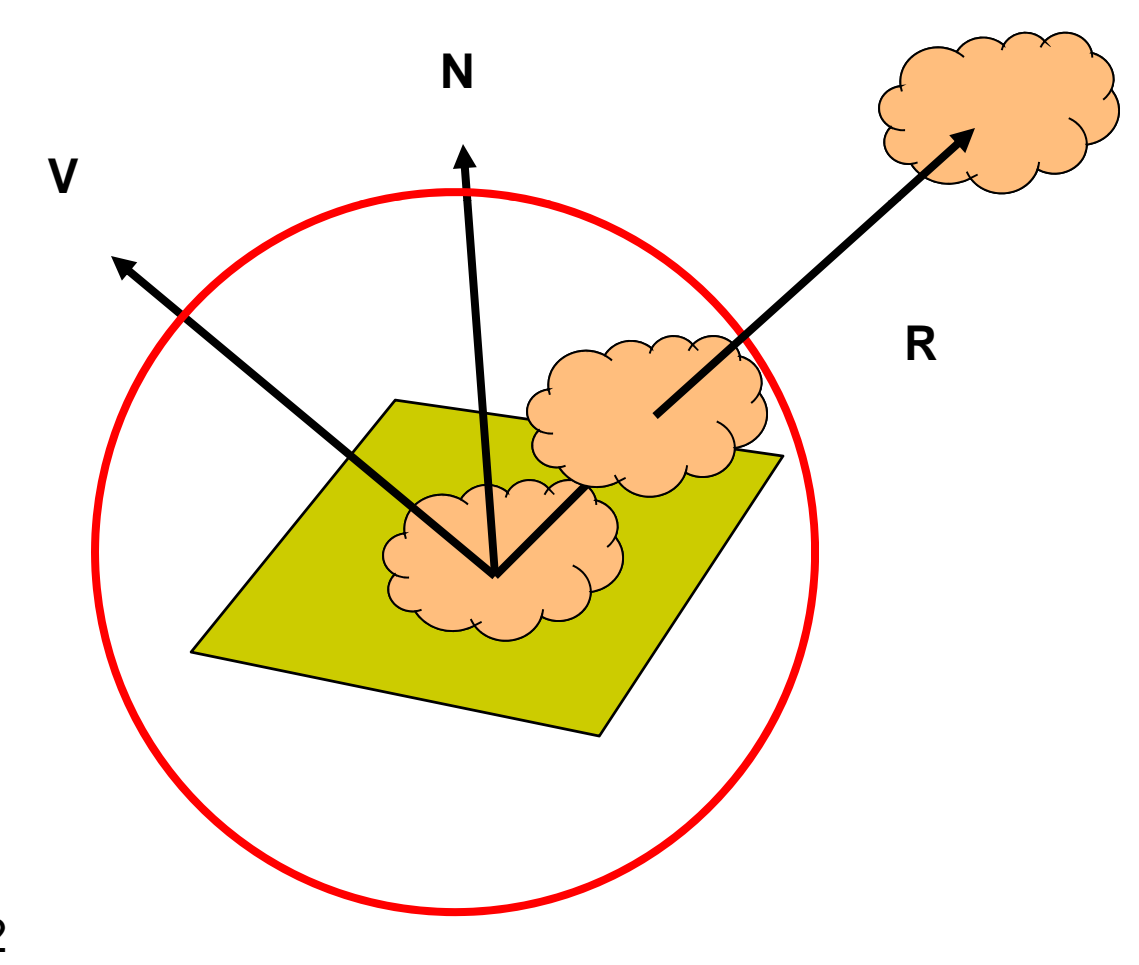

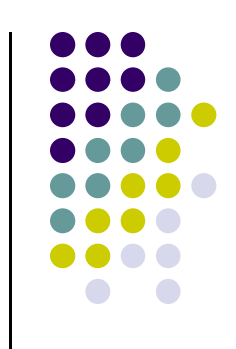

#### **Cube Map**

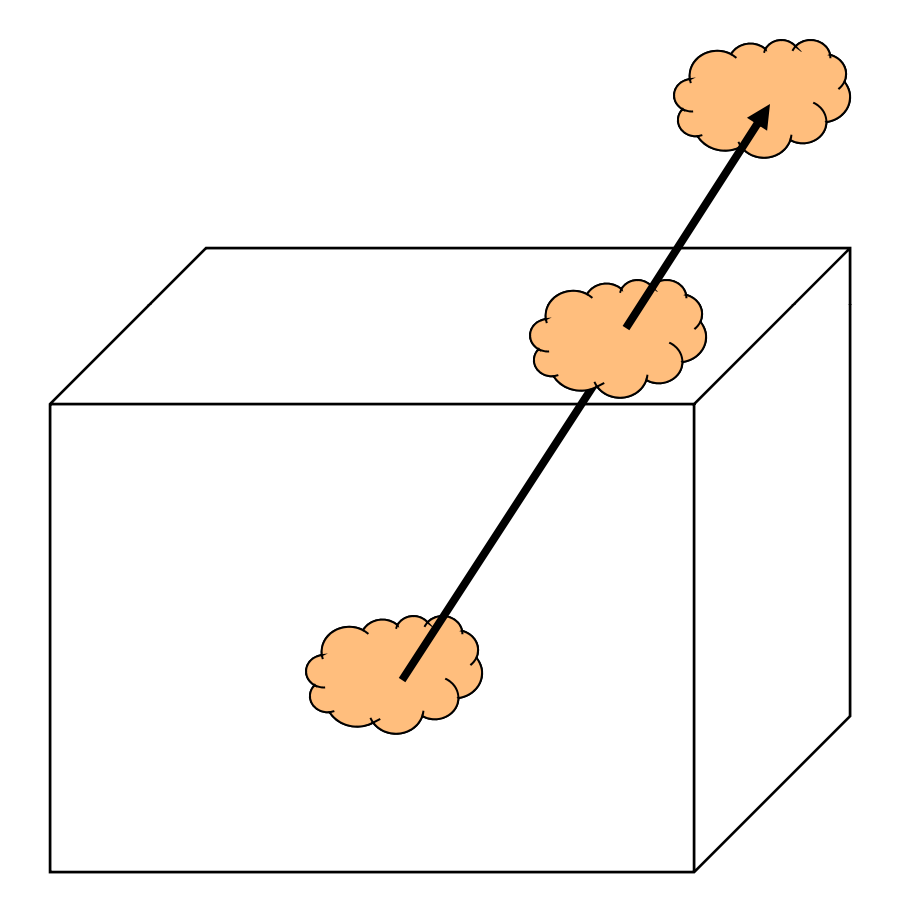

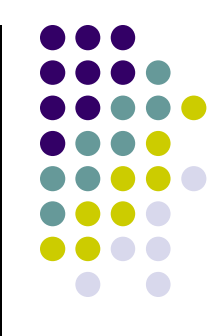

## **Cube Maps**

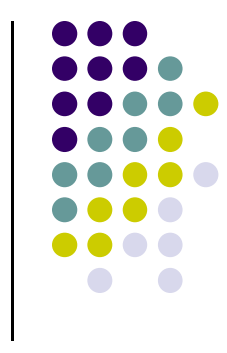

- We can form <sup>a</sup> cube map texture by defining six 2D texture maps that correspond to sides of <sup>a</sup> box
- $\bullet$  Supported by OpenGL
- Also supported in GLSL through cubemap sampler vec4 texColor <sup>=</sup> textureCube(mycube, texcoord);
- Texture coordinates must be 3D

# **Normalization Maps**

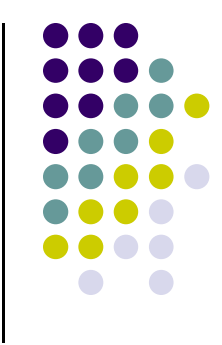

- Cube maps can be viewed as lookup tables 1‐4 dimensional variables
- $\bullet$  Vector from origin is pointer into table
- Example: store normalized value of vector in the map
	- Same for all points on that vector
	- $\bullet$  Use "normalization map" instead of normalization function
	- $\bullet$  Lookup replaces sqrt, mults and adds

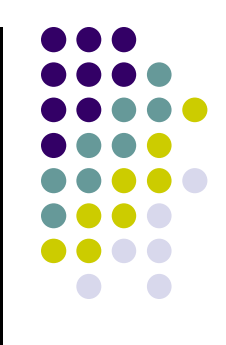

#### **References**

- **Angel and Shreiner**
- **•** Hill and Kelley,